# **Semantic annotation of unstructured and ungrammatical text**

Matthew Michelson and Craig A. Knoblock Information Sciences InstituteDepartment of Computer Science University of Southern California

### Ungrammatical & Unstructured Text

#### Page 1 2 3 4 5 6 7 8 9 10 11 12 13 14 15 16

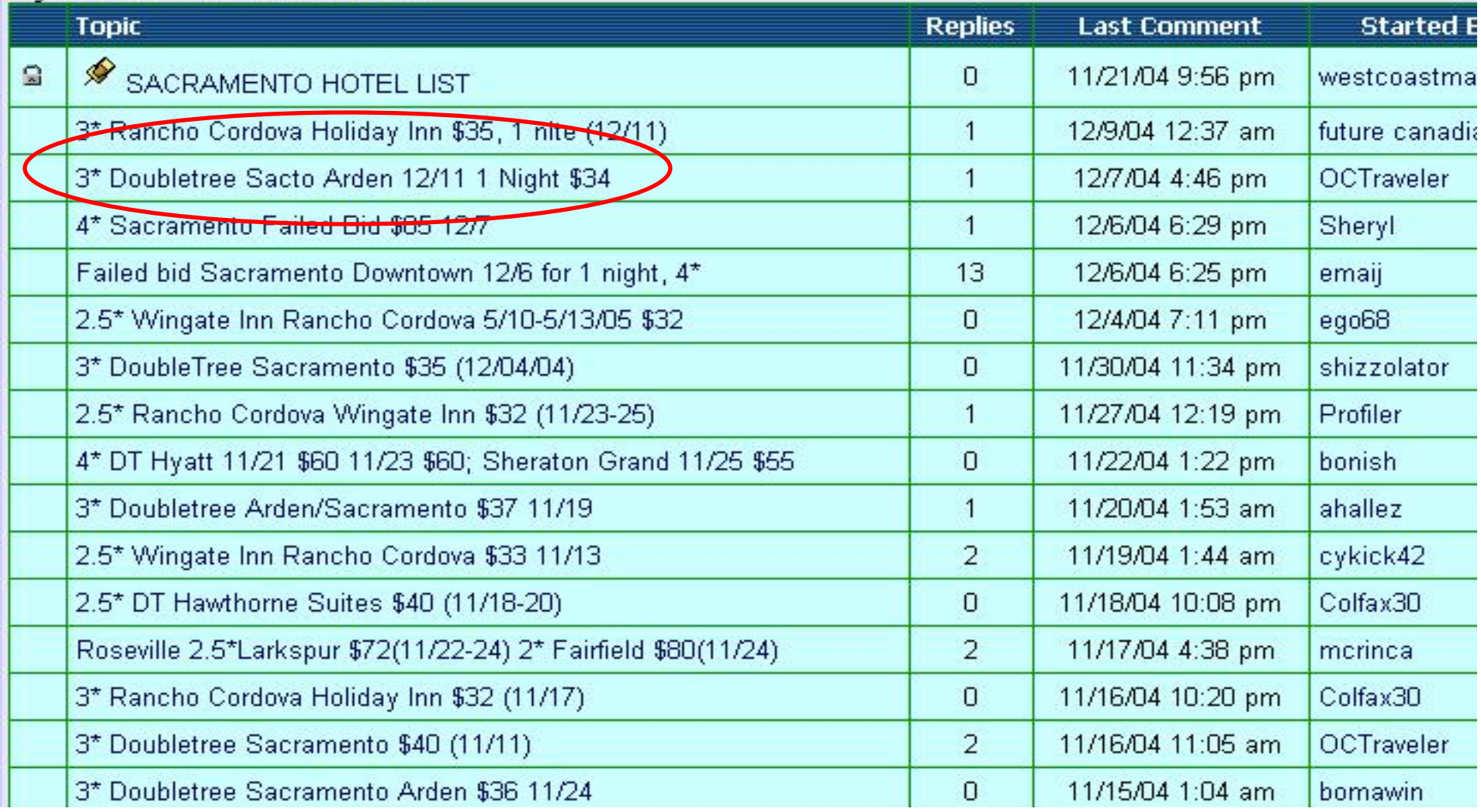

### Ungrammatical & Unstructured Text

### For simplicity  $\rightarrow$  "posts"

*Goal:* <hotelArea>univ. ctr.</hotelArea> Beware 2\* at the airport!!!! 2 7/18/00 1:25 am \$25 winning bid at holiday inn sel univ. ctr. 6/26/00 1:48 pm 3<sup>\*</sup> Noliday Inn North-McKnight Rd, \$10+20, 1/19 3 1/27/01 6:34 pm

<price>\$25</price></hotelName>holiday inn sel.</hotelName>

*Wrapper based IE does not apply (e.g. Stalker, RoadRunner) NLP based IE does not apply (e.g. Rapier)*

## Reference Sets

### *IE infused with outside knowledge*

### *"Reference Sets"*

- $\Box$  Collections of known entities and the associated attributes
- Online (offline) set of docs
	- $\sim$ CIA World Fact Book
- $\Box$  Online (offline) database
	- F. Comics Price Guide, Edmunds, etc.
- $\Box$ Build from ontologies on Semantic Web

### Comics Price Guide Reference Set

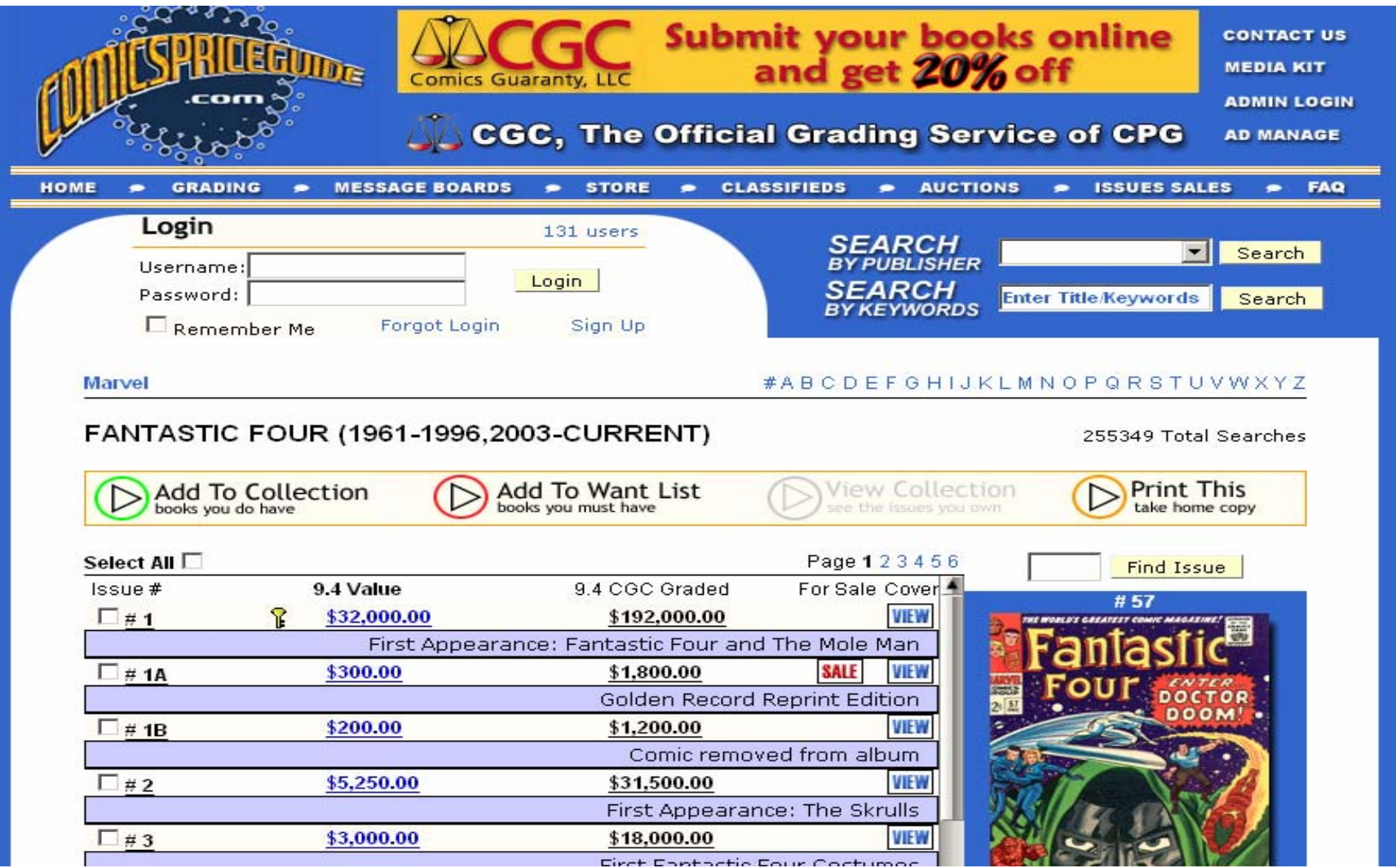

### 2 Step Approach to Annotation

- 1.Align post to a member of the reference set
- 2. Exploit the matching member of reference set for extraction/annotation

### Algorithm Overview – Use of Ref Sets

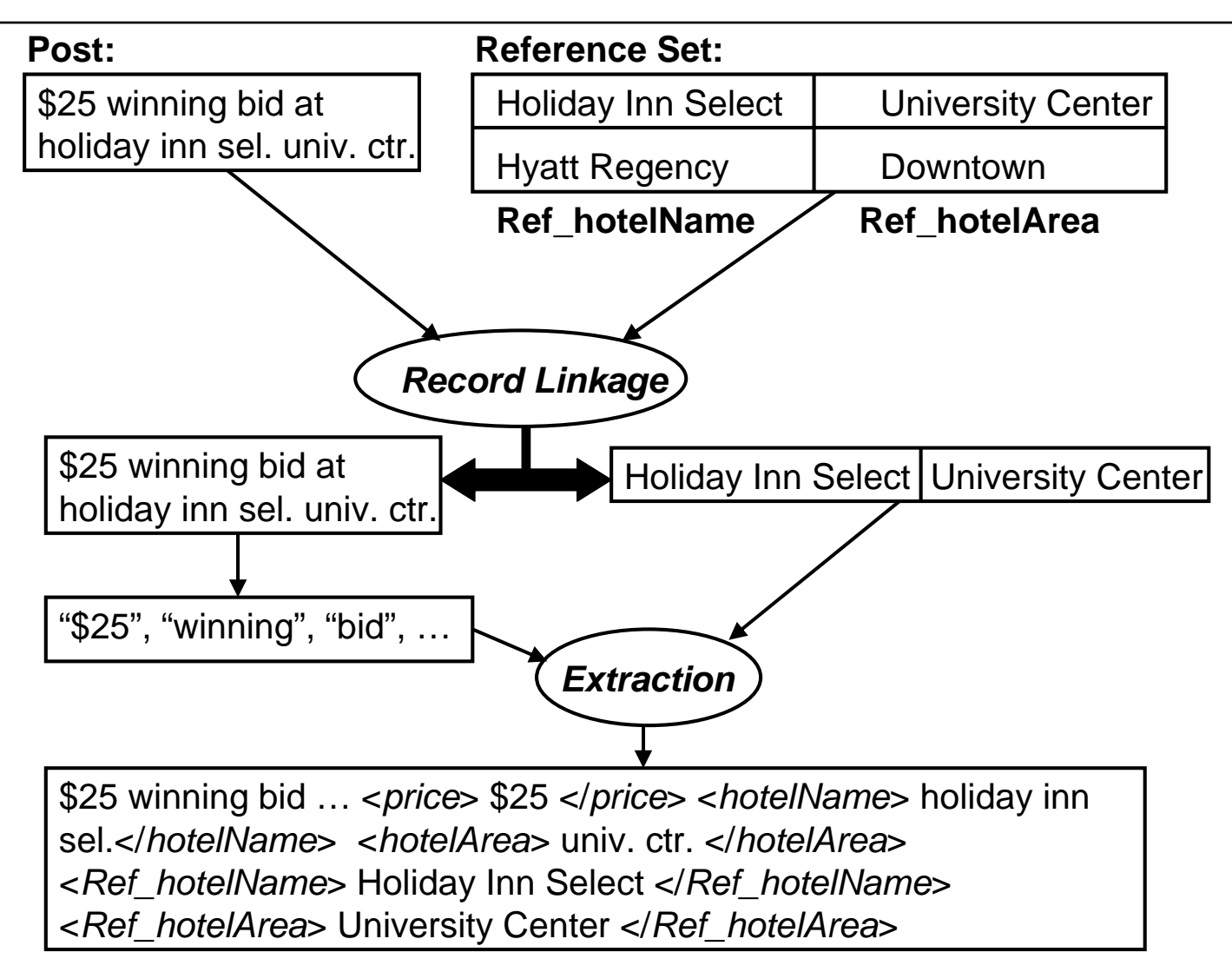

## Our Record Linkage Problem

- $\Box$ *Posts not yet decomposed attributes.*
- $\Box$ *Extra tokens that match nothing in Ref Set.*

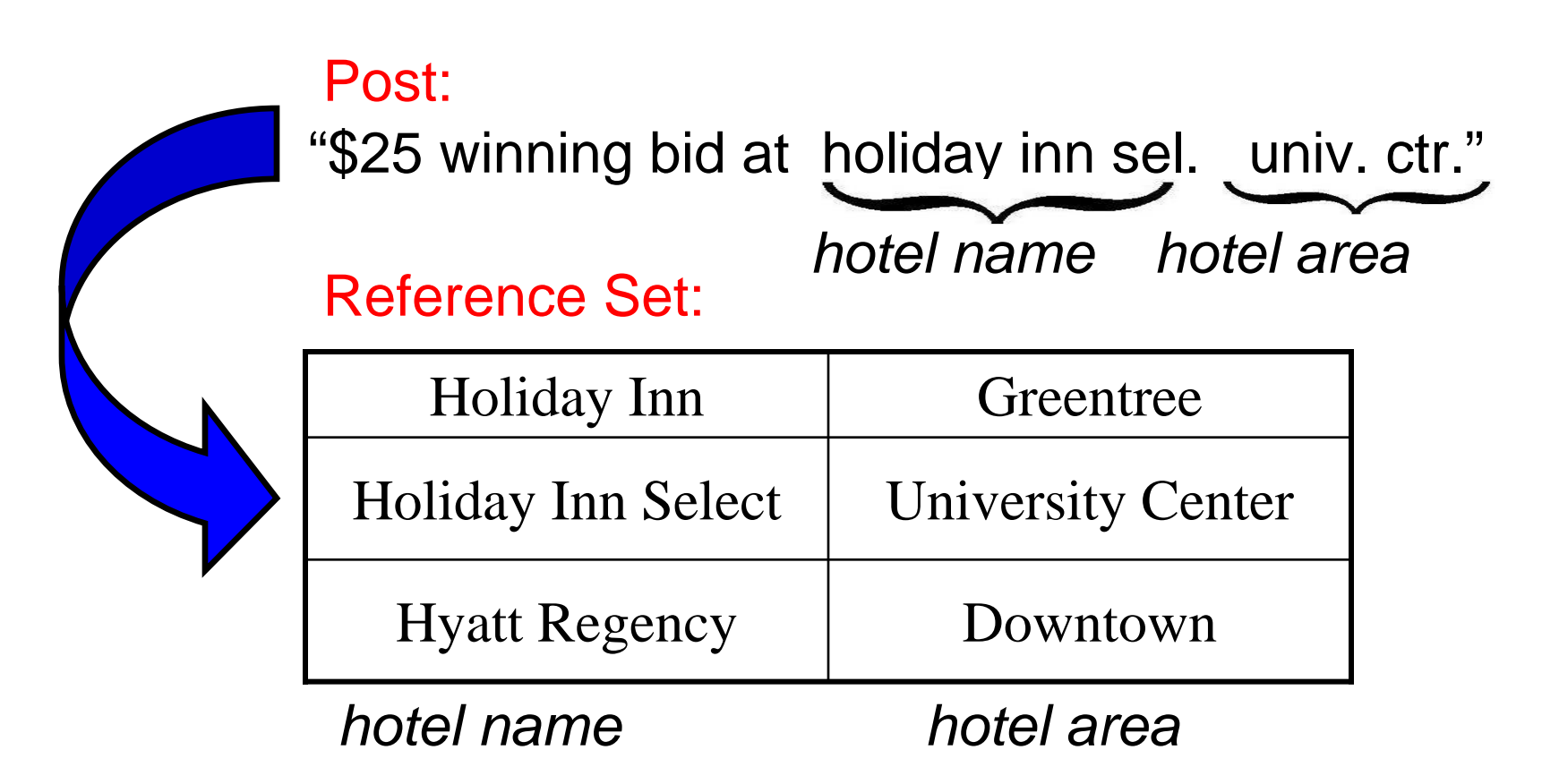

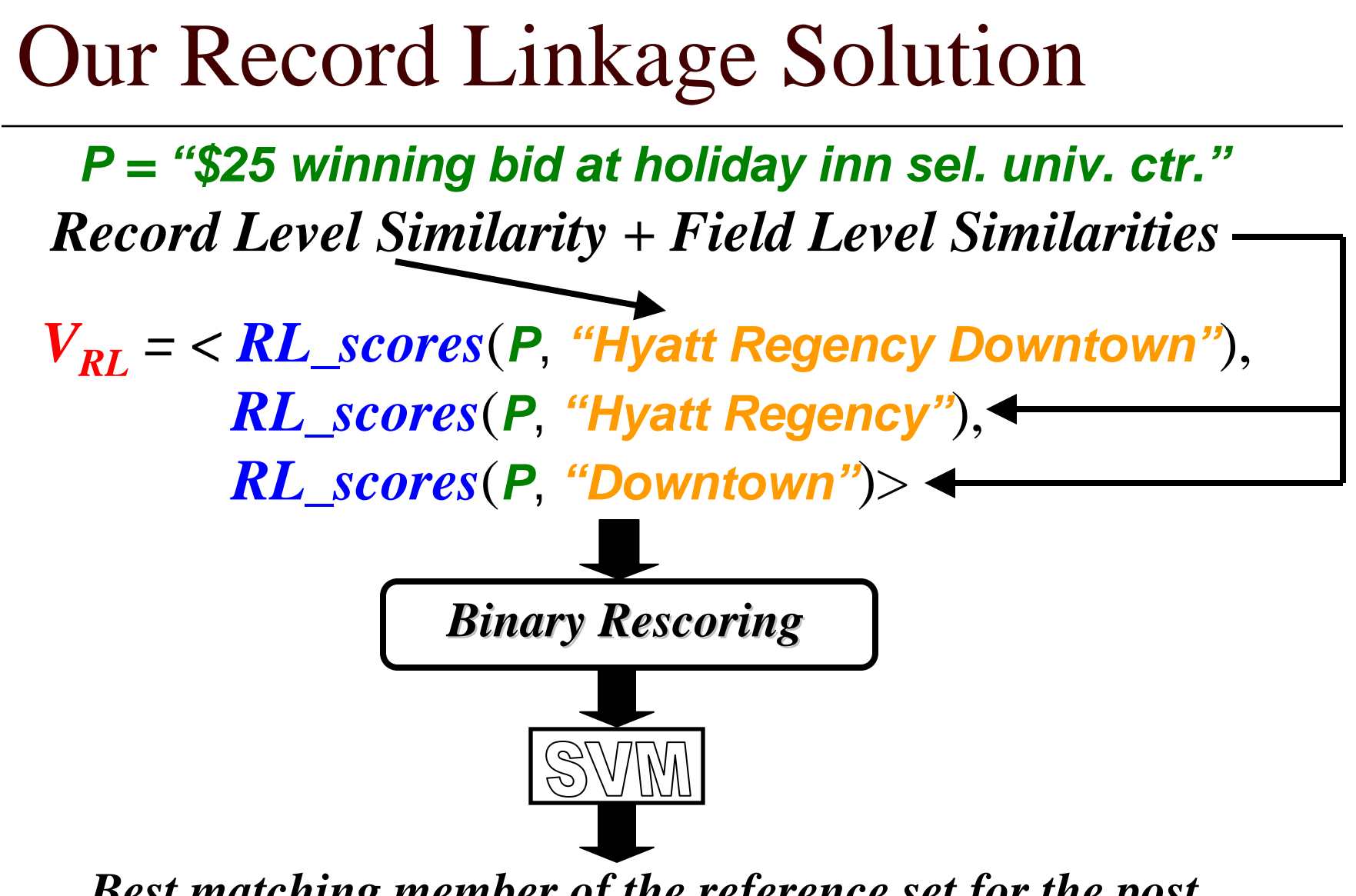

*Best matching member of the reference set for the post*

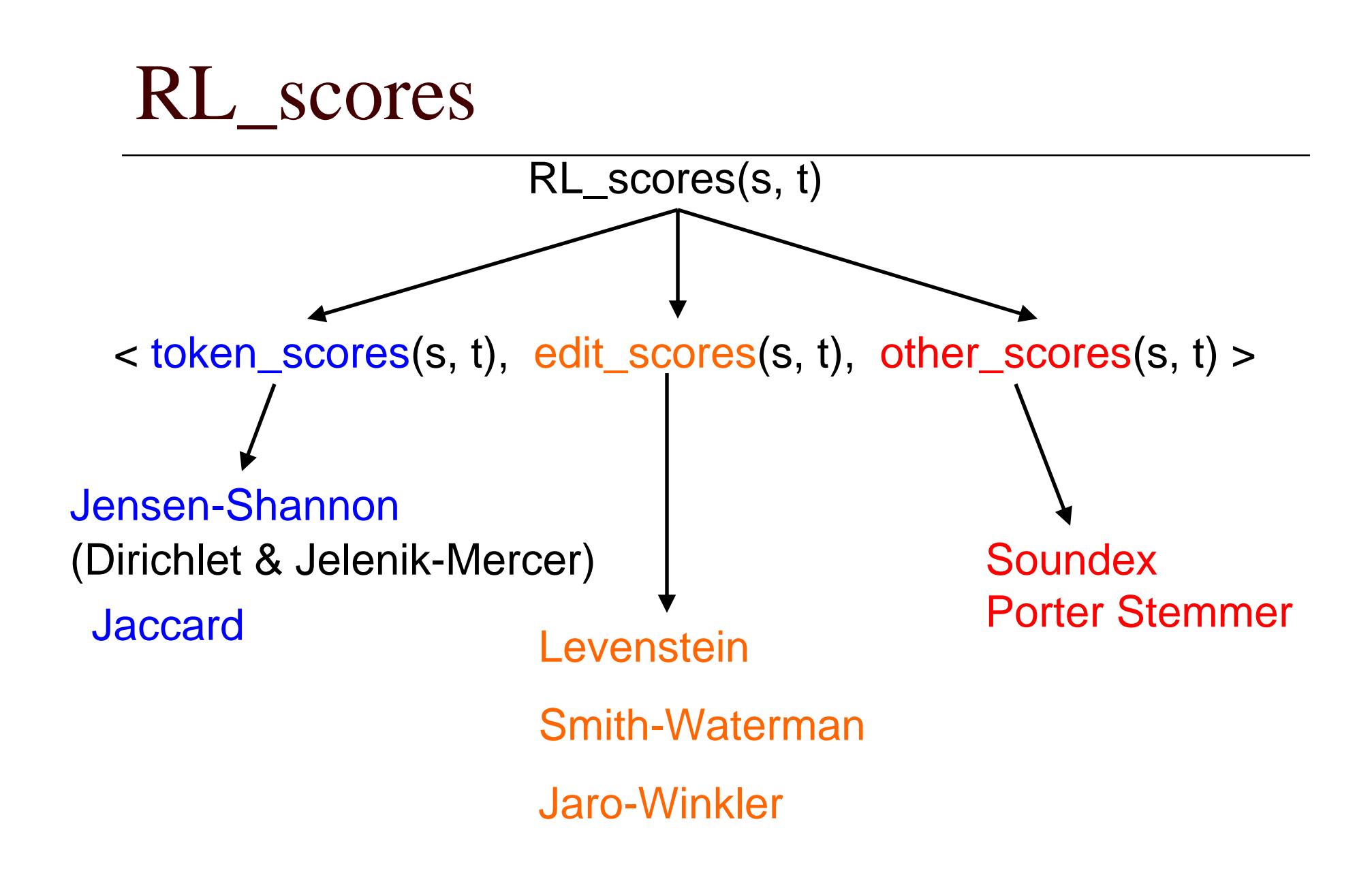

## Record Level Similarity Problem

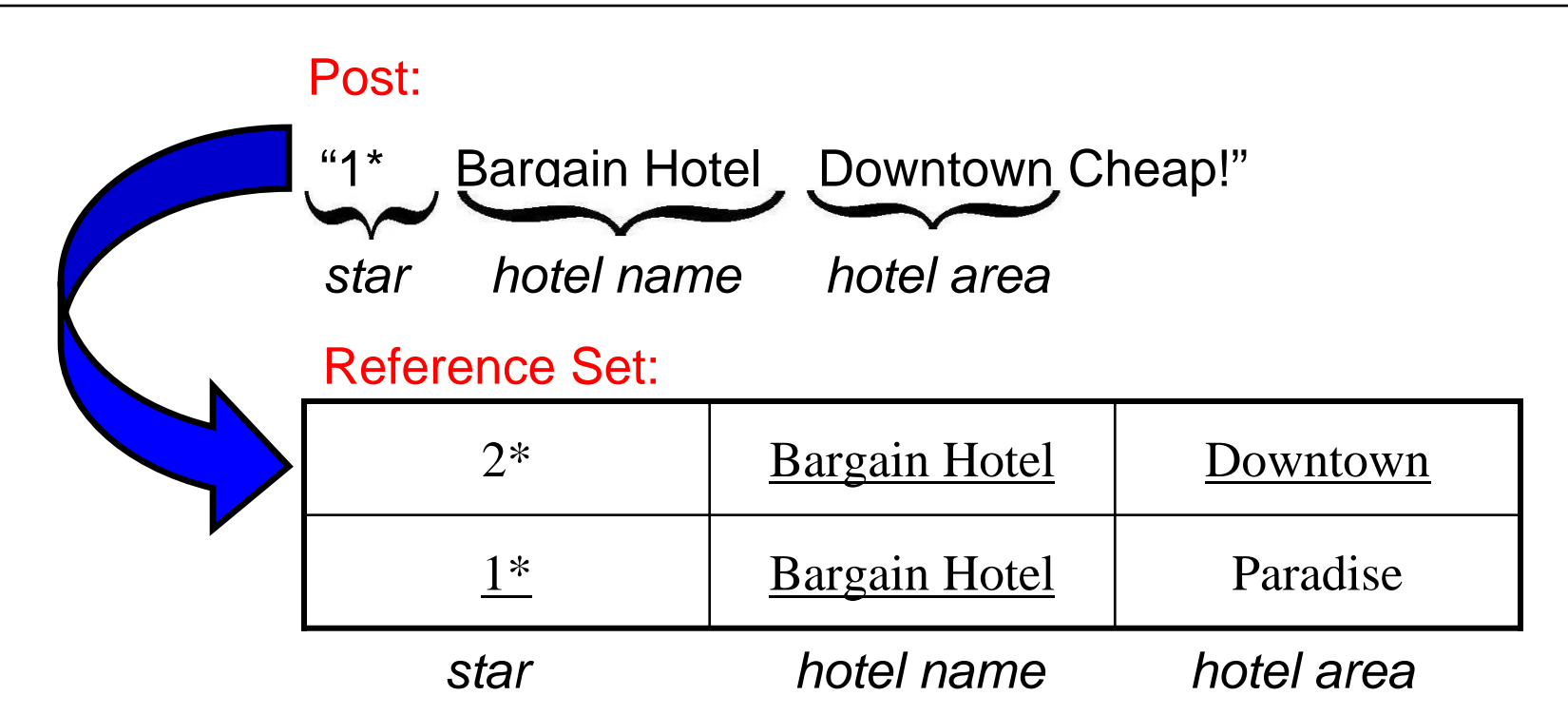

What if equal *RLS* but different attributes? Many more hotels share **Star** than share **Hotel Area**  $\rightarrow$  need to reflect **Hotel Area** similarity more discriminative…

### Binary Rescoring

 $Candidates =$ 

 $V_{\text{RL}}(s)$  with max value at index i set that value to 1. All others set to 0.

$$
V_{RL1} = 0.999, 1.2, ..., 0.45, 0.22 >
$$
  
\n
$$
V_{RL2} = 0.888, 0.0, ..., 0.65, 0.22 >
$$
  
\n
$$
V_{RL1} = 1, 1, ..., 0, 1 >
$$
  
\n
$$
V_{RL2} = 0, 0, ..., 1, 1 >
$$

Emphasize best match  $\rightarrow$ similarly close values but only one is best match

### SVM Classification

Support Vector Machine (SVM)

- $\Box$ Trained to classify matches/ non-matches
- $\Box$ Returns score from decision function
- $\Box$  Best Match: Candidate that is a match & max. score from decision function
	- F. 1 -1 mapping: If more than one cand. with max. score  $\rightarrow$ throw them all away
	- **1** 1-N mapping: If more than one cand. with max. score  $\rightarrow$ keep first one or keep random one w/in set of max.

## Last Alignment Step

*Return reference set attributes as annotation for the post*

Post: \$25 winning bid at holiday inn sel. univ. ctr. <Ref\_hotelName>Holiday Inn Select</Ref\_hotelName> <Ref\_hotelArea>University Center</Ref\_hotelArea>

*… discuss implications a little later…*

### Extraction Algorithm

![](_page_14_Figure_1.jpeg)

## Common Scores

- $\Box$  Some attributes not in reference set
	- $\sim$ Reliable characteristics
	- Infeasible to represent in reference set
	- E.g. prices, dates
- $\Box$  Can use characteristics to extract/annotate these attributes
	- Regular expressions, for example
- $\Box$  These types of scores are what compose *common\_scores*

## Cleaning an attribute: Example

![](_page_16_Figure_1.jpeg)

### Experimental Data Sets

### *Hotels*

- $\Box$  *Posts*
	- 1125 posts from www.biddingfortravel.com
		- $\Box$ Pittsburgh, Sacramento, San Diego
		- $\Box$ Star rating, hotel area, hotel name, price, date booked

#### $\Box$ *Reference Set*

- 132 records
- Special posts on BFT site.
	- $\Box$ Per area – list any hotels ever bid on in that area
	- $\Box$ Star rating, hotel area, hotel name

## Experimental Data Sets

#### *Comics*

#### $\Box$ *Posts*

- m. 776 posts from EBay
	- $\Box$ "Incredible Hulk" and "Fantastic Four" in comics
	- $\Box$  Title, issue number, price, condition, publisher, publication year, description (1st appearance the Rhino)

#### $\Box$ *Reference Sets*

- 918 comics, 49 condition ratings
- $\sim$  Both come from ComicsPriceGuide.com
	- $\Box$ For FF and IH
	- $\Box$ Title, issue number, description, publisher

## Comparison to Existing Systems

### *Our Implementation*

Phoebus

### *Record Linkage*

- $\Box$ WHIRL
	- $\mathcal{L}_{\mathcal{A}}$ RL allows non-decomposed attributes

### *Information Extraction*

- $\Box$  Simple Tagger (CRF)
	- State-of-the-art IE
- Amilcare
	- NLP based IE

### Record linkage results

![](_page_20_Picture_63.jpeg)

10 trials – 30% train, 70% test

### Token level Extraction results: Hotel domain

![](_page_21_Picture_185.jpeg)

### Token level Extraction results: Comic domain

![](_page_22_Picture_146.jpeg)

### Token level Extraction results: Comic domain (cont.)

![](_page_23_Picture_120.jpeg)

### Summary extraction results

Expensive to label training data…

![](_page_24_Picture_108.jpeg)

Level

### Reference Set Attributes as Annotation

- Standard query values
- $\Box$  Include info not in post
	- If post leaves out "Star Rating" can still be returned in query on "Star Rating" using reference set annotation
- $\Box$  Perform better at annotation than extraction
	- Consider record linkage results as field level extraction
	- E.g., no system did well extracting comic desc.  $\Box$  $+20\%$  precision,  $+10\%$  recall using record link

### Reference Set Attributes as Annotation

#### *Then why do extraction at all?*

- $\Box$ Want to see actual values
- □ Extraction can annotate when record linkage is wrong
	- Better in some cases at annotation than record linkage
	- **Tale**  If wrong record matched, usually close enough record to get some extraction parts right
- □ Learn what something is not
	- Helps to classify things not in reference set
	- m. Learn which tokens to ignore better

### Related Work

- $\Box$  Generate mark-up for Semantic Web
	- Rely on lexical info (e.g. S-CREAM, MnM) or structure (ADEL)
- $\Box$  Record Linkage
	- T. Require decomposed attributes
	- $\mathbb{R}^n$ WHIRL is exception, used in experiments
- $\Box$  Data Cleaning
	- F. Tuple-to-tuple transformations (Fuzzy Match Similarity)
- $\Box$  Info. Extraction (for Annotation)
	- T. Conditional Random Fields (Simple Tagger)
	- $\mathcal{L}^{\mathcal{A}}$  Datamold / CRAM
		- $\Box$ Require all tokens to receive label / no junk
	- $\mathbb{R}^n$  NER with Dictionary (Conditional Semi-Markov Model)
		- $\Box$ Whole segments receive same label – attributes can't be interrupted

## Conclusion

#### $\Box$ Annotate unstructured and ungrammatical sources

- **College** Don't involve users
- m. Structured queries over data sources
- Future:
	- $\mathbb{R}^n$  Automate entire process
		- $\Box$ Unsupervised RL and IE
		- $\Box$ Mediator gets Reference Sets
- More Info:
	- $\mathcal{L}^{\mathcal{A}}$ www.isi.edu/~michelso

### Questions?